## **Jak usunąć zakończony kurs z menu Moje kursy?**

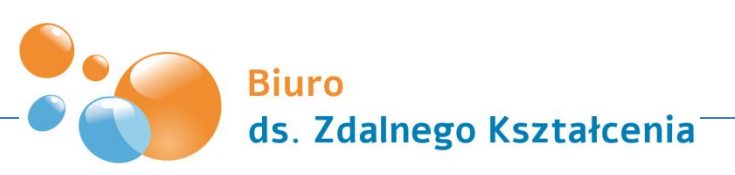

Uniwersytet Marii Curie-Skłodowskiej w Lublinie

Strona główna @ Kursy @ Wydział Chemii @ Nauczyciel Testowy @ WtCh11201920

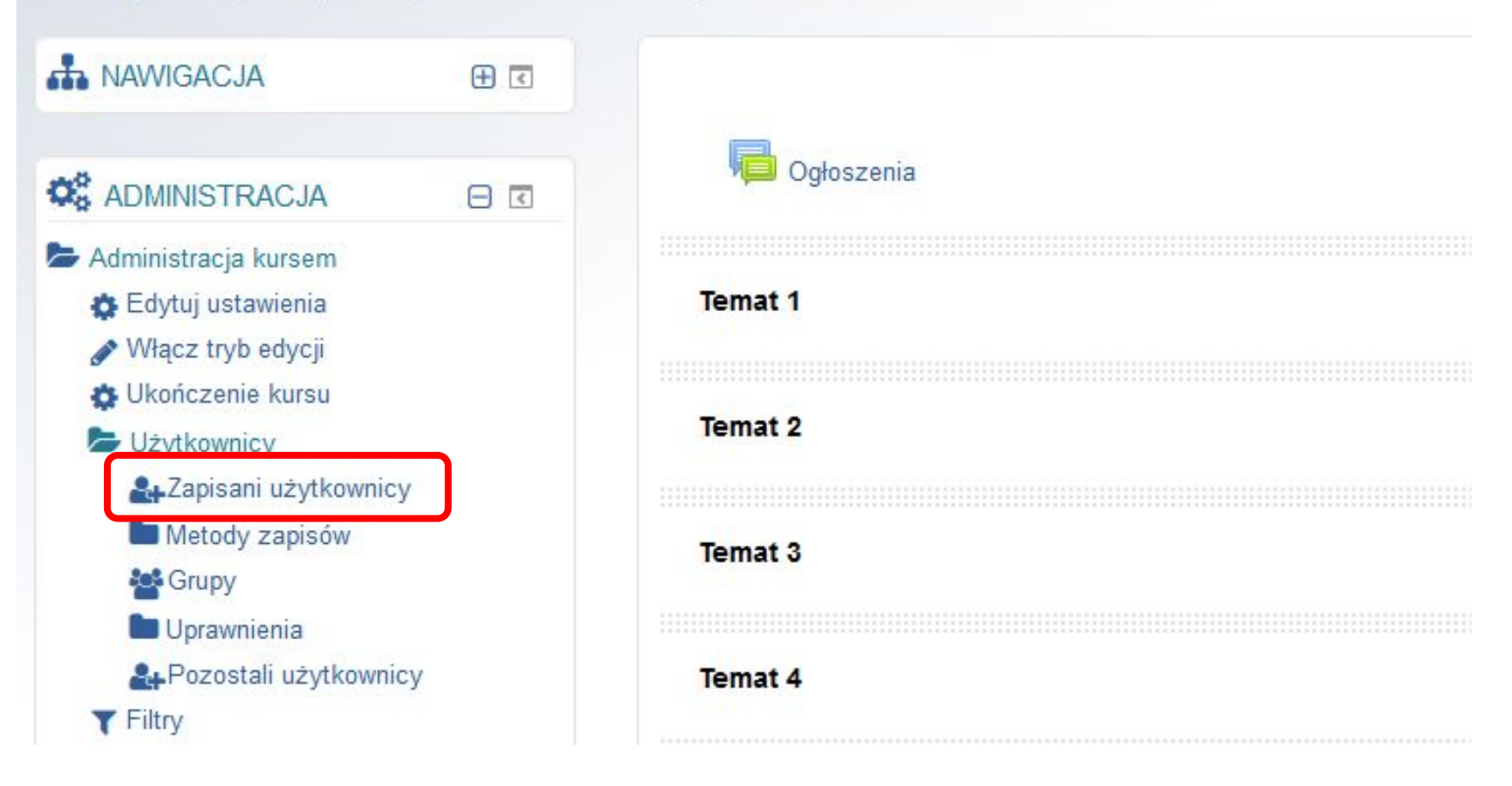

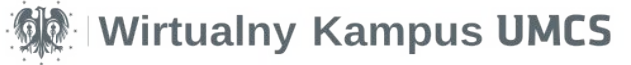

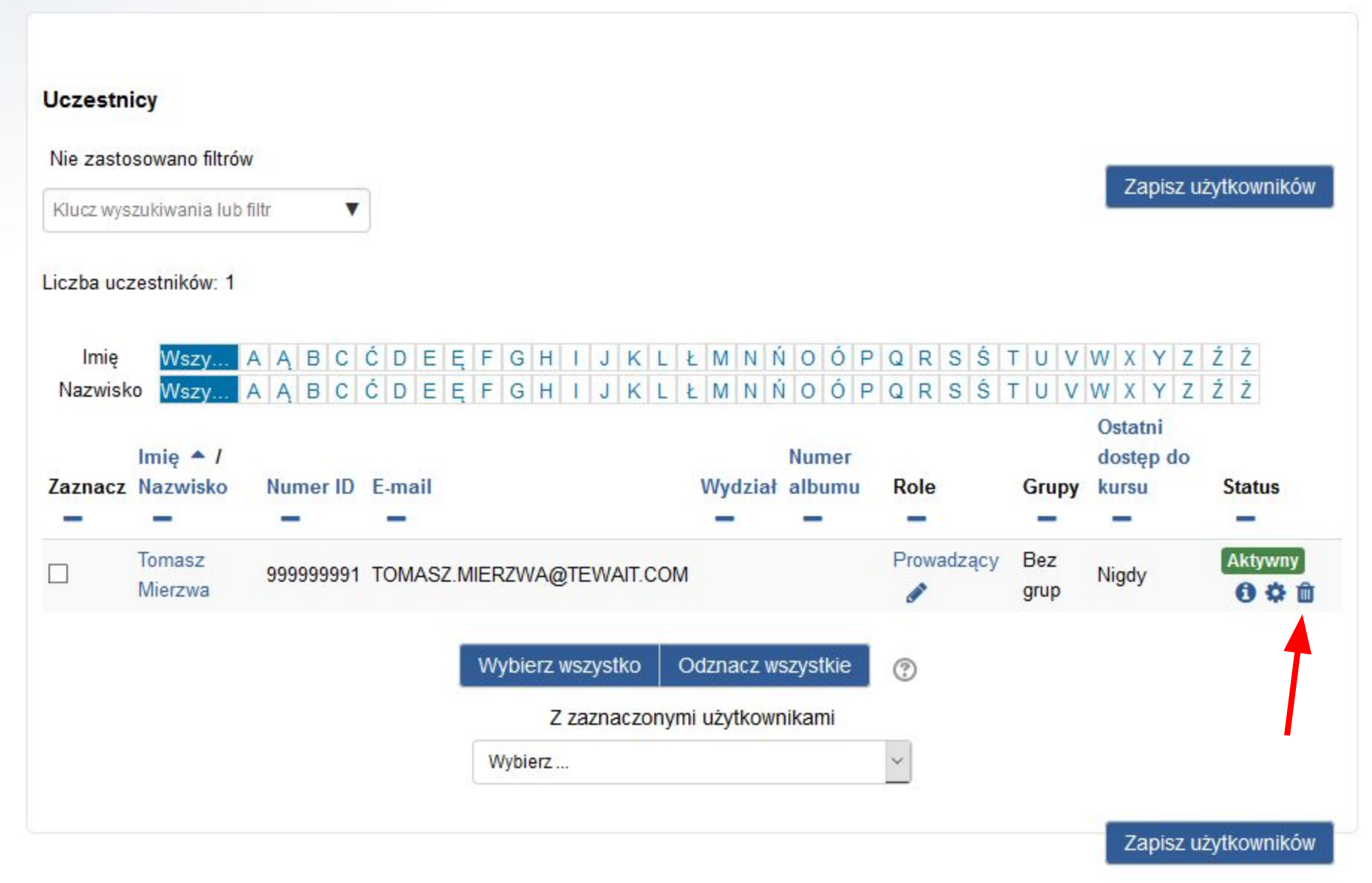

**MANIFICATION SETTING INCS** 

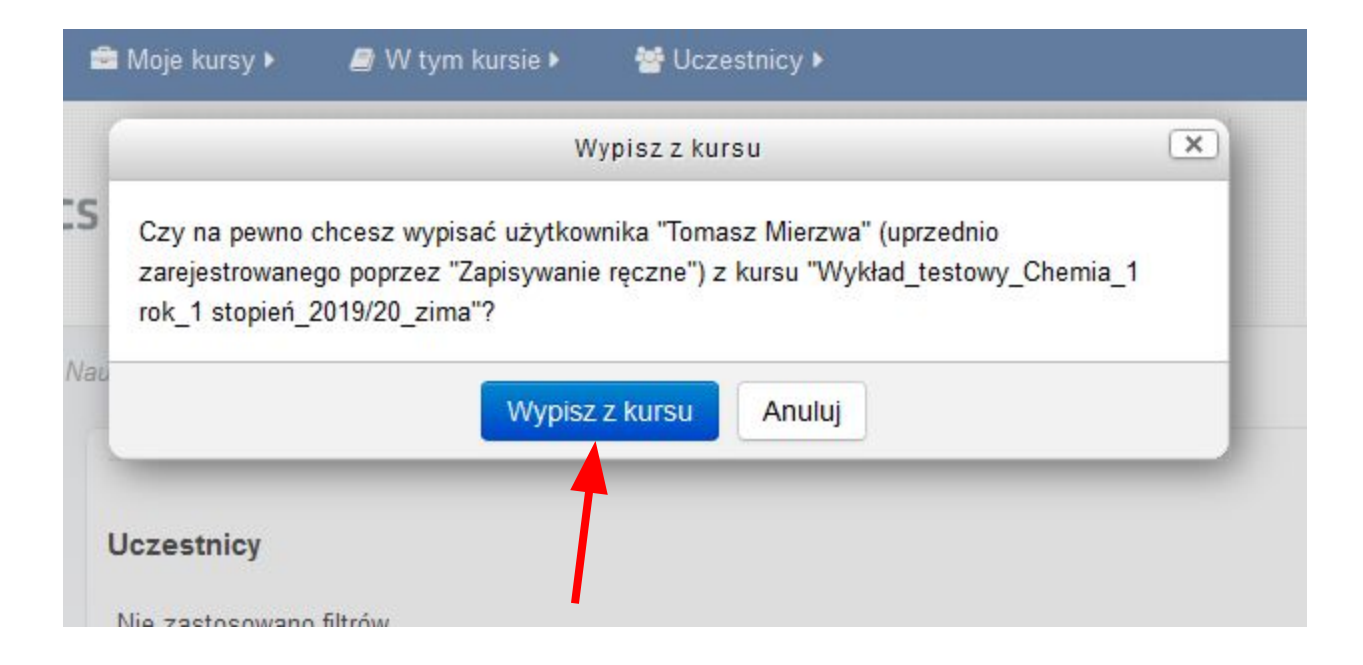

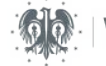